<span id="page-0-0"></span> $\Box$  Plan9  $\Box$ Plan 9 and the state of the state of the state of the state of the state of the state of the state of the state of the state of the state of the state of the state of the state of the state of the state of the state of the stdio.h include Hello World C  $8c$ , ないライブラリ環境 e.t.c. と特異なことをご存じの方もいるでしょう. その例に漏れず, 同じアセン Plan 9 as NASM  $\begin{array}{ccc} \text{Plan 9} & , \; \text{pbs}(\text{PC Partition Boot Selector}) & \; \text{9load} & \\ \end{array} \end{array} \tag{86}$  $\eta$ , 9front UEFI  $\eta$ アセンブラは登場します. x86 32bit (i386) 8a, x86 64bit (amd64) 6a

. Rob Pike A Manual for the Plan 9  $\alpha$ ssembler entertainment assembler that  $\alpha$  assembles  $\alpha$ キテクチャについては本書では触れません.

 $6a$  Go  $6$ Go  $(\hbox{http://golang-jp.org/doc/asm})$  $@oraccha$  Plan 9 ( http://d.hatena.ne.jp/oraccha/ )

することに しょうしょう こうしょうしょう こうしょうしょ

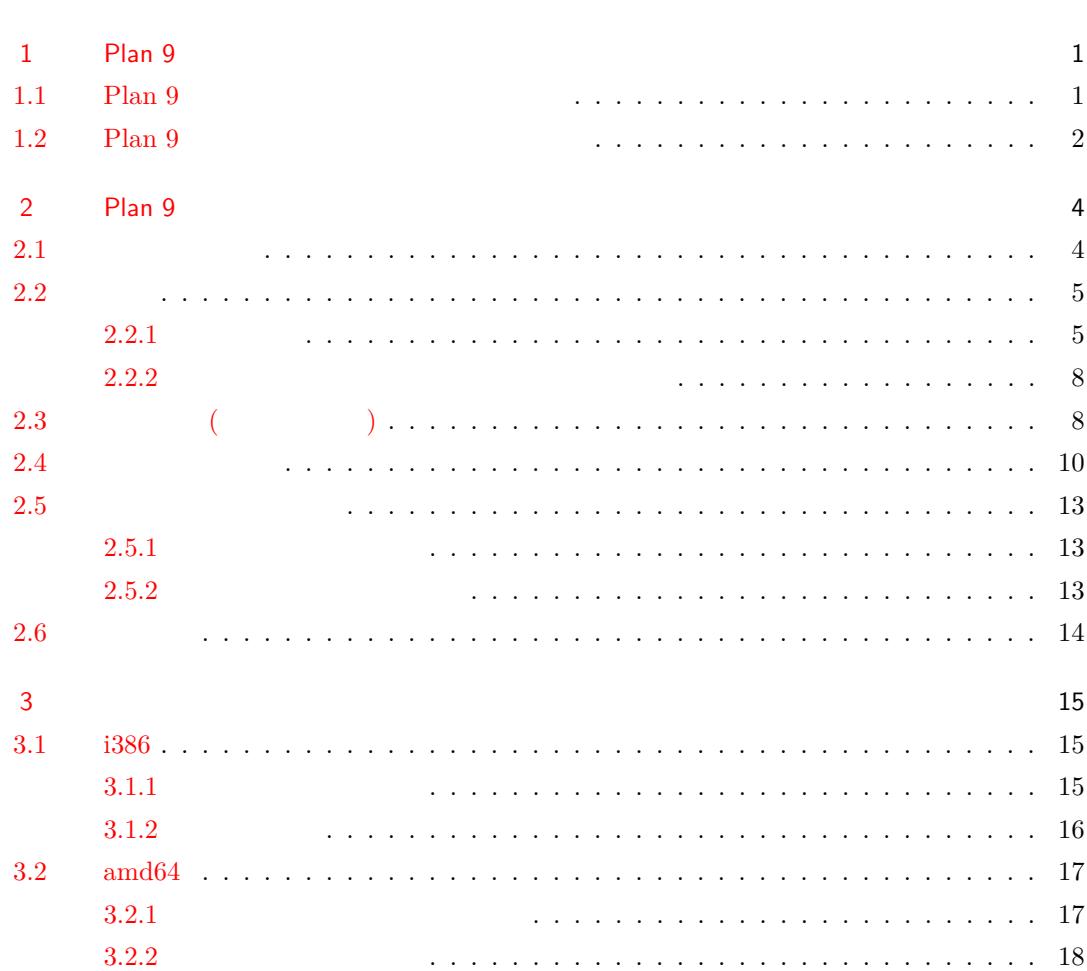

はじめに i

# <span id="page-2-0"></span>1

# Plan 9

## <span id="page-2-1"></span> $1.1$  Plan 9

Plan 9 MIPS, SPARC, i960, amd 29000, Motorola 68020, 68000, ppc, alpha, arm, i386, amd $64\,$  $*1$ .

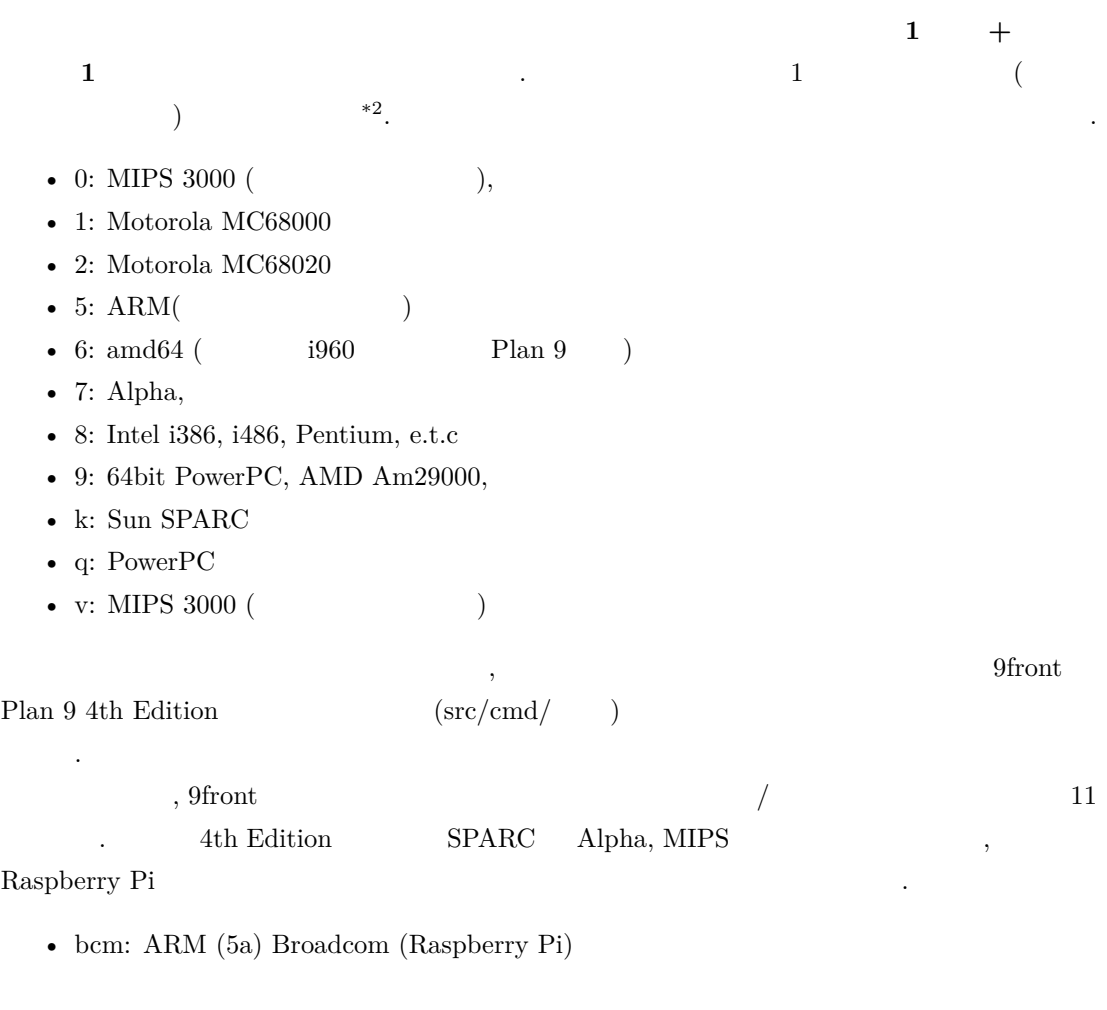

 $*1$   $\ldots$  $*2$   $'O'$ 

- kw: ARM (5a) Marvell Kirkwood (Sheevaplug ) • mtx: PowerPC (qa) • omap: ARM (5a) • pc : i386 (8a) • pc64: amd64 (6a)
- ppc: PowerPC (qa)
- sgi: MIPS (va)
- teg2: ARM  $(5a)$  NVIDIA Tegra2 (Compulab Trim-Slice  $)$
- xen: i386 (8a) Xen
- zynq: ARM (5a) Zynq-7000

## <span id="page-3-0"></span>1.2 Plan 9

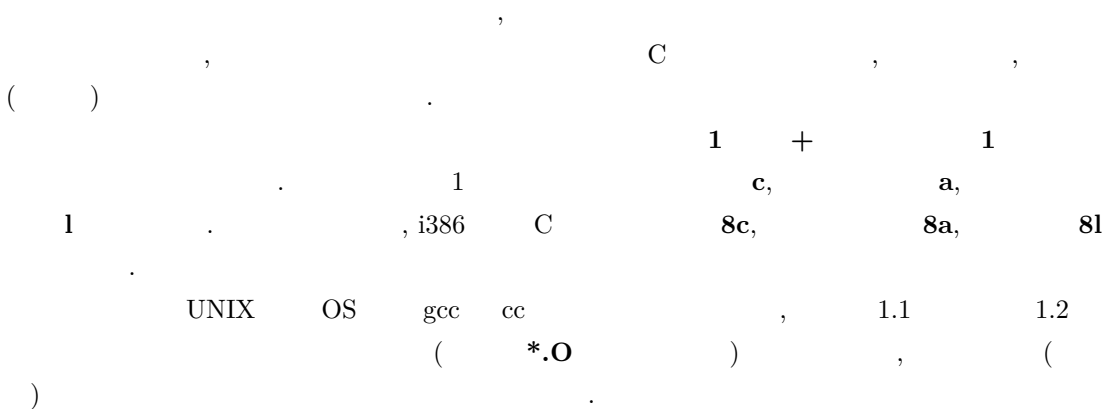

なのターゲットに使われるのターゲットに使われるのターゲットに使われる。

1.1:

/\* コンパイラの実行: hello.c からオブジェクトファイル hello.8 を生成する \*/ % 8c hello.c  $\hspace{1.6cm}{\rm \hspace{1.4cm} /*} \hspace{1.2cm} : \hspace{1.2cm} \verb;hello.8\textrm{hello}_world\t\t*/\\$ 

% 8l o hello\_world hello.8

#### $1.2:$

 $/*$   $\qquad \qquad :~\text{hello.S} \qquad \qquad \text{hello.S.} \qquad \qquad */$ \$ 8a hello.S  $/*$  : hello.S.8 hello\_world \*/ \$ 8l -o hello\_world hello.S.8

 $81$ はしょうか. だいしゃ しょうしょうかん しゅうしょう しゅうしゅうしょう  $\lambda$  $\alpha$  , and the setting  $\alpha$ ローダはこのように、まずローダはことも行っています. まずローダはこのように  $\,$ ,  $\,$  $\blacksquare$  NOP  $\blacksquare$   $\blacksquare$ 

 $NOP$  ( $NOP$ ) なんだんだんだんだろうか。

# <span id="page-5-0"></span>2

# Plan 9

この章では, Plan 9 のアセンブラのお作法について見ていきます. 基本的には gas NASM 同じ立ち位置のツールなのでそれらと役割やできることに大きな差があるわけではありません. のでアセンブラとは, といったお話はしません. また細かい文法や命令セットに踏み込むと切りがな  $\mathcal{L}$ , Plan 9  $\mathcal{L}$  $\mathcal{A}$ , and the state  $\mathcal{A}$ , and the state  $\mathcal{A}$ , and  $\mathcal{A}$ , and  $\mathcal{A}$  $\mathbf{P}$  Plan  $9$ 

 $\mathcal{A}$  $\,$ ,  $\,$ ,  $\,$ ,  $\,$ ,  $\,$ ,  $\,$ ,  $\,$ ,  $\,$ ,  $\,$ ,  $\,$ ,  $\,$ ,  $\,$ ,  $\,$ ,  $\,$ ,  $\,$ ,  $\,$ ,  $\,$ ,  $\,$ ,  $\,$ ,  $\,$ ,  $\,$ ,  $\,$ ,  $\,$ ,  $\,$ ,  $\,$ ,  $\,$ ,  $\,$ ,  $\,$ ,  $\,$ ,  $\,$ ,  $\,$ ,  $\,$ ,  $\,$ ,  $\,$ ,  $\,$ ,  $\,$ ,  $\,$ ,

## <span id="page-5-1"></span> $2.1$

 $\mathcal{R}$ 在します.  $1.$  $2.$ 

3. **\$** ( 4. C  $5. ; ($  $6.$ 

 $\begin{array}{lllll} \text{MOV} & \text{R0, AX} \end{array} \tag{3.12}$  $\,$ ます. **\$** ( )  $\frac{10}{5}$   $\frac{100}{5}$ 

' $\frac{16}{30x56}$ ' 16  $\frac{16}{20x56}$ '  $\frac{16}{20x56}$  $(2.1).$ ます.

2.1:  $(\text{src}/9/\text{pc}64/\text{ls})$ 

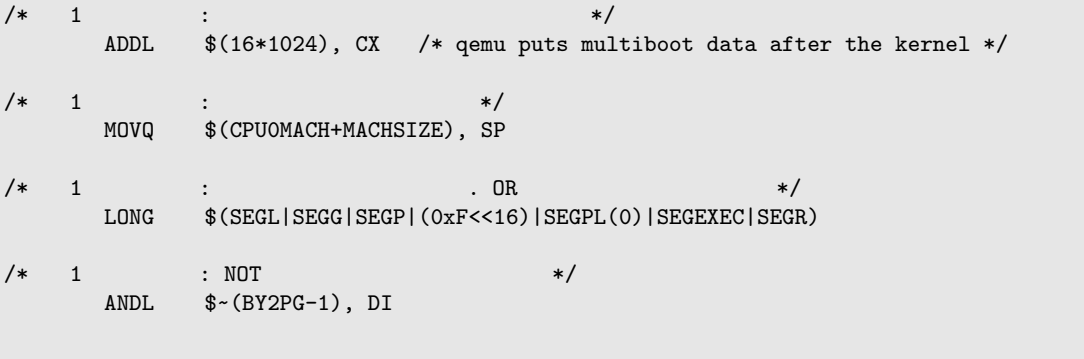

**o** gas C **"/\* ... \*/" "// ..."**  $\alpha$  gas "#" ( $\beta$ ), NASM ";" ( $\gamma$  $\rm Plan\ 9 \hskip 24pt C$ 同じく文あるいは式の区切り文字として用います.

gas  $AT&T$  , NASM  $.$  Plan 9  $AT&T$  $\mathbb{R}^2$ には、これには基本としています. 前章で述べたとおり, 前章で

### <span id="page-6-0"></span> $2.2$

抽象化などが行われています.

, Plan9 からの誤論をおよびアセンブラにない。

#### <span id="page-6-1"></span> $2.2.1$

Plan 9  $\hskip 1.5cm ,\hskip 1.5cm {\rm MOV,\, BYTE}$  ( ), DATA, GLOBL 4

#### MOV

 $\rm MOV$  , respectively.  $\mathcal{R}_1$  ,  $\mathcal{R}_2$  ,  $\mathcal{R}_3$ 

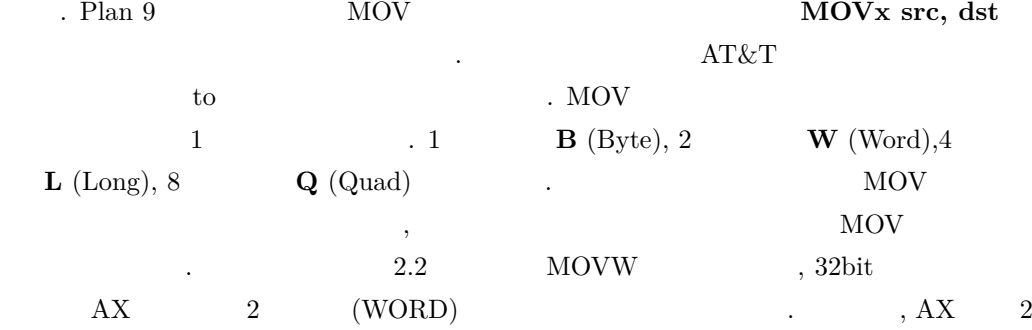

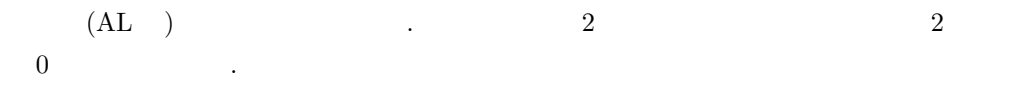

2.2: MOV  $(\text{src}/9/\text{pc}/\text{ls})$ 

# MOVW : AX DS 2 MOVW AX, DS # MOVL : DX CRO 4

MOVL DX, CRO  $/*$  turn on paging  $*/$ 

BYTE, WORD, LONG, QUAD

 $1, 2, 4, 8$  $MOV,$  $\rm DATA$   $\rm ATA$  $\ldots$  and  $\ldots$  and  $\ldots$  and  $\ldots$   $\ldots$   $\ldots$  GDT,  $(2.3).$  $\,$ ,  $\,$ 

2.3: LONG  $(\text{src}/9/\text{pc}/\text{ls})$ 

```
/*
```

```
* Must be 4-byte aligned.
 */
TEXT _multibootheader(SB), $0
          LONG $0x1BADB002 /* magic */
          LONG $0x00010003 /* flags */
          LONG  $-(0x1BADB002 + 0x00010003)  /* checksum */
          LONG $_multibootheader-KZERO(SB) /* header_addr */
          LONG $_startKADDR-KZERO(SB) /* load_addr */<br>LONG $edata-KZERO(SB) /* load_end_addr */
                  \texttt{Sedata-KZERO(SB)} \LONG $end-KZERO(SB) /* bss_end_addr */
          LONG $_multibootentry-KZERO(SB) /* entry_addr */
          LONG $0 /* mode_type */
          \begin{array}{ccccc}\n\text{LONG} & & \text{\$0} & & \\
\text{LONG} & & \text{\$0} & & \\
\text{LONG} & & \text{\$0}\n\end{array}\n\quad \text{A width } *\!/ \text{ width } *\!//* height */\begin{array}{ccc} \text{LONG} & \text{\$0$} & \end{array} \qquad \qquad \begin{array}{ccc} \text{LONG} & \text{\$4epth$} \end{array} \qquad \begin{array}{ccc} \text{\$5epth$} \end{array}
```
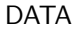

```
DATA DATA DATA / \bullet, <b>DATA
                               . DATA array+0(SB)/4, \frac{8}{3}abc\zeta z"
  , "main" ということに関することに関することに関することに関することに関することに関することに関することに関することに関することに関することに関することに関することに関することに関することに関することに関することに<br>この形式は関することに関することに関することに関することに関することに関することに関することに関することに関することに関することに関することに関することに関することに関することに関することに関することに関することに関
シンボルを付与して参照, アクセスできるようにしています. スラッシュ (/) の後ろに指定で
8 \t\t\t\t\t\t\t\t\t2.4
```
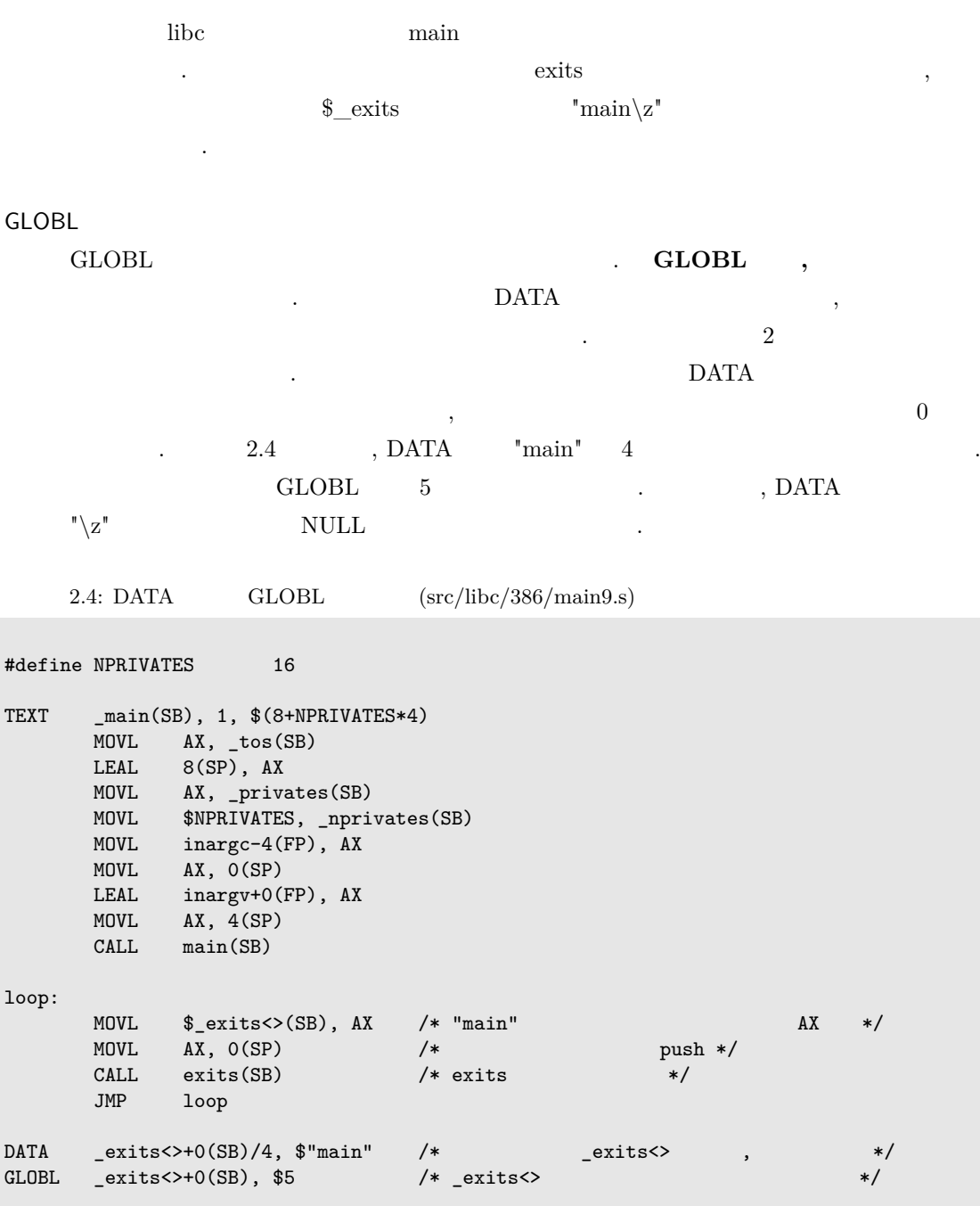

 $\begin{array}{llll} \text{TEXT} & \qquad \qquad \text{,} \qquad \qquad \text{.} \qquad \text{.}$ 

**\*1 "\z"** NULL  $(^{\prime\prime}\sqrt{0^{}})$ 

ます.

<span id="page-9-0"></span> $2.2.2$ 

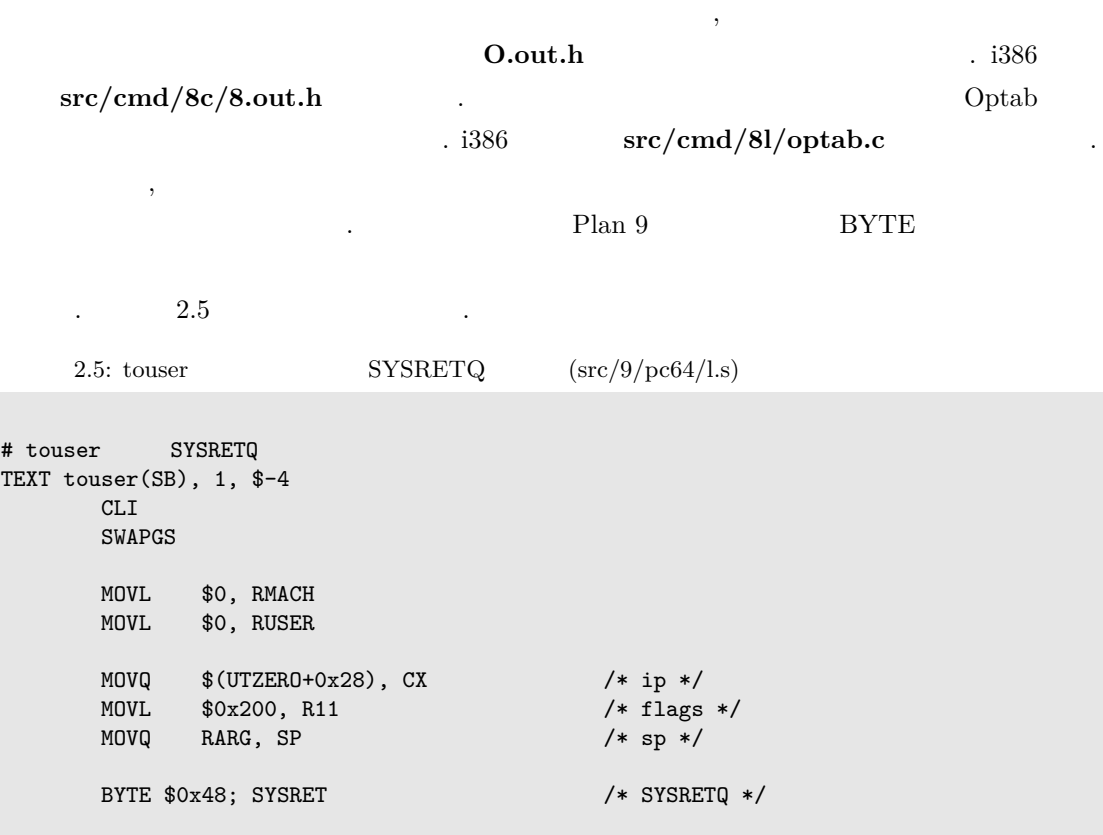

#### BYTE \$0x48; SYSRET

 ${\rm SYSREFQ} \hspace{1cm} {\rm SYSRET} \hspace{1cm} 6l$ 

**0x0f 0x07 bigger and intervalse ox48 0x0f 0x07 constants** 

 $6a$ 

 $\rm BYTE$  and  $\rm BYTE$  and  $\rm BYTE$ 

 $\,$  BYTE  $\,$ 

 $% \mathcal{A}$  , CPU  $% \mathcal{A}$ 

 ${\rm Ox48} \qquad {\rm BYSRETQ} \qquad \qquad {\rm 0x48} \qquad {\rm BYTE}$  $\begin{minipage}{0.9\linewidth} {\small \begin{tabular}{l} \bf SYSRETQ \\ \bf \end{tabular}} \end{minipage} } \begin{tabular}{l} \bf \end{tabular} \end{minipage}$ 

 $,$ 

# <span id="page-9-1"></span> $2.3$  ()

**.**<br>サイト

 $\overline{\phantom{a}}$ . Plan 9

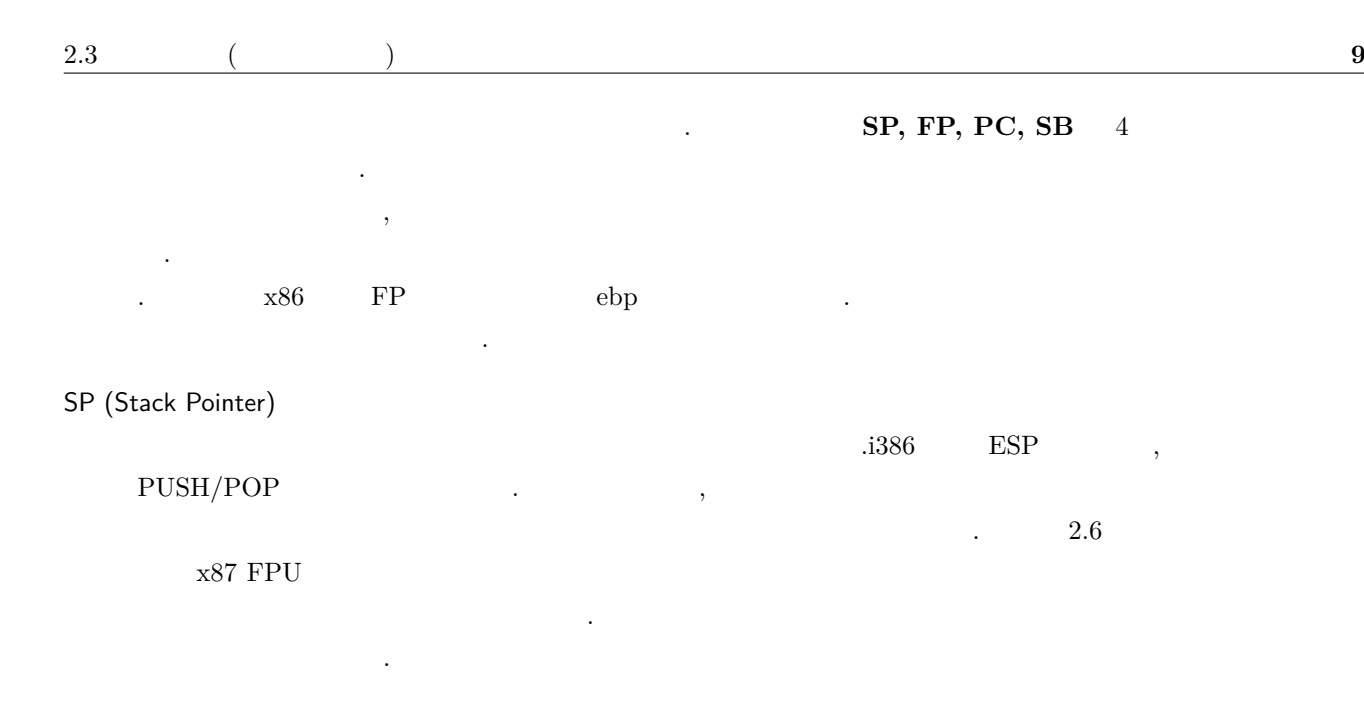

 $2.6:$  getfcr SP  $(\text{src/libe}/386/\text{getfer.c})$ 

TEXT getfcr(SB), \$4 MOVW AX, 0(SP) WAIT<br>FSTCW FSTCW  $O(SP)$  /\* \*/<br>MOVW  $O(SP)$ , AX MOVW 0(SP), AX XORB \$0x3f,AX RET

FP (Frame Pointer)

などの方法は、アドレスを格納します. 後述するアドレスを格納します. 後述するアドレスを  $0(FP), 4(FP)$  $\therefore$  2.7 outsl  $\therefore$  $\mathbf{3}$  (  $\mathbf{3}$ ,  $\mathbf{5}$ )  $\mathbf{5}$ . **1. The port, address, count** らについては後述する「アドレッシング」をご参照ください.

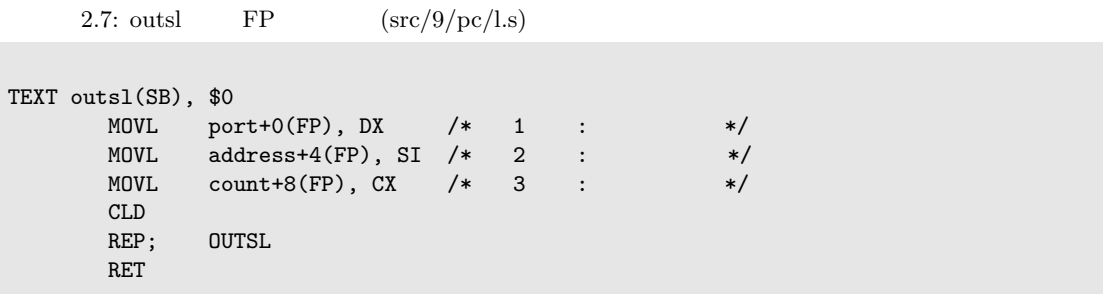

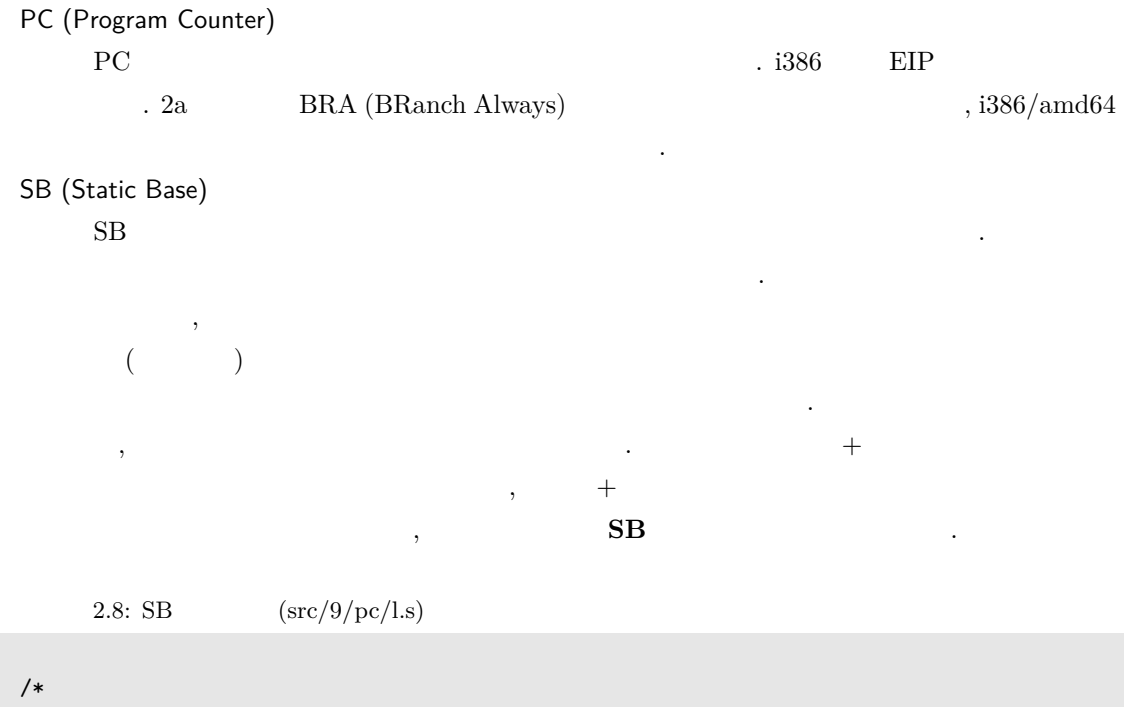

```
\star \star* SB * bios32call *,
**/
TEXT bios32call(SB), $0
 ....
```
### <span id="page-11-0"></span> $2.4$

```
Plan 9 のアセンブラでは MC68020 (2a) のアドレッシング記法をベースに, これを全アーキテク
                     \cdot i386, amd64
ング記法に絞って記載します.
     レジスタ: REG ( : AX, BX, PC)
    ,: $con ( : $100, $(100-80), $0xFFFFFFFFF )
    \mathbf{B} (and \mathbf{B} (becomes \mathbf{B} (cf. and \mathbf{B} are \mathbf{B} and \mathbf{B} are \mathbf{B} and \mathbf{B} are \mathbf{B} and \mathbf{B} are \mathbf{B} and \mathbf{B} are \mathbf{B} and \mathbf{B} are \mathbf{B} and \mathbf{B} are \10 \hspace{1.5cm} 16できます.
                : o(REG) ( : 0(AX), 4(AX) )
    \lambda, \lambda\sim \text{MOV} \sim \text{AX}0, 4 ,
```
置に値を転送するといったことができます.

```
引数参照: o(FP) ( : 0(FP), 4(FP) )
    \overline{\phantom{a}}\ldots 3.7 contracts the 2.7: name+o(FP) ( : address+4(FP) )
    フレームポインタから引っ張った引数に対して名前を付ける際に用いられる記法です. この例
             2.7 \longrightarrow \longrightarrow 4(FP),
        \begin{array}{ccccc}\n\text{\textend{array}} & 2 & \text{\textend{array}}\, , \qquad \qquad \mbox{port, address}数としての意味を提示しています. 次の自動シンボルと異なり, この名前は当該行以外からは
    参照できません.
       : name+o(SB), name(SB) ( : address+4(FP), touser(SB), array+1(SB))
                        \label{eq:3.1} \hspace{1.5cm} , \hspace{1.5cm} \text{SB}( \text{automatic symbol}) \qquad \qquad . \text{ SB} \qquad \qquad .GLOBL\mathcal{A}\begin{array}{llll} \vspace{0.5cm} & & \text{TEXT} \end{array}2.9 , GLOBL 2.10 2.10の場合は +0 との表記を省略可能です. また滅多登場しませんがにありませんが, マイナス方
                    -1" -1" \cdot2.9: rmode16 (src/boot/pc/l.s)/* rmode16 */
TEXT rmode16(SB), $0
  ...
/* \text{rmode16} : 0 "+0" */
  CALL rmode16(SB)
```
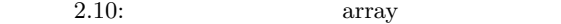

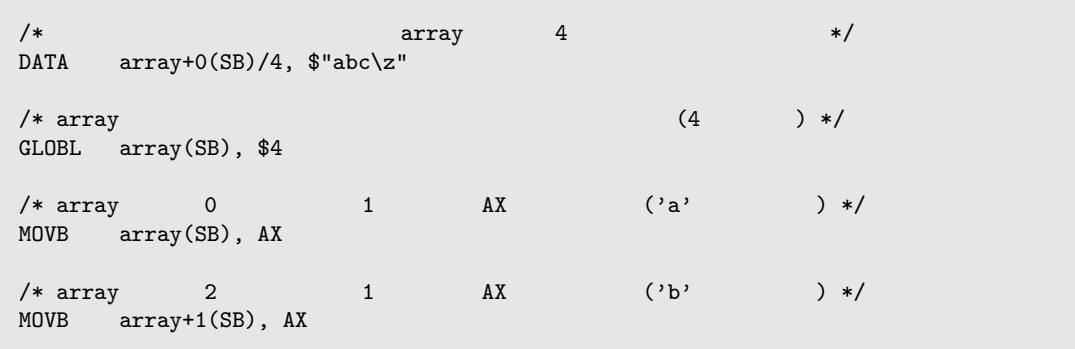

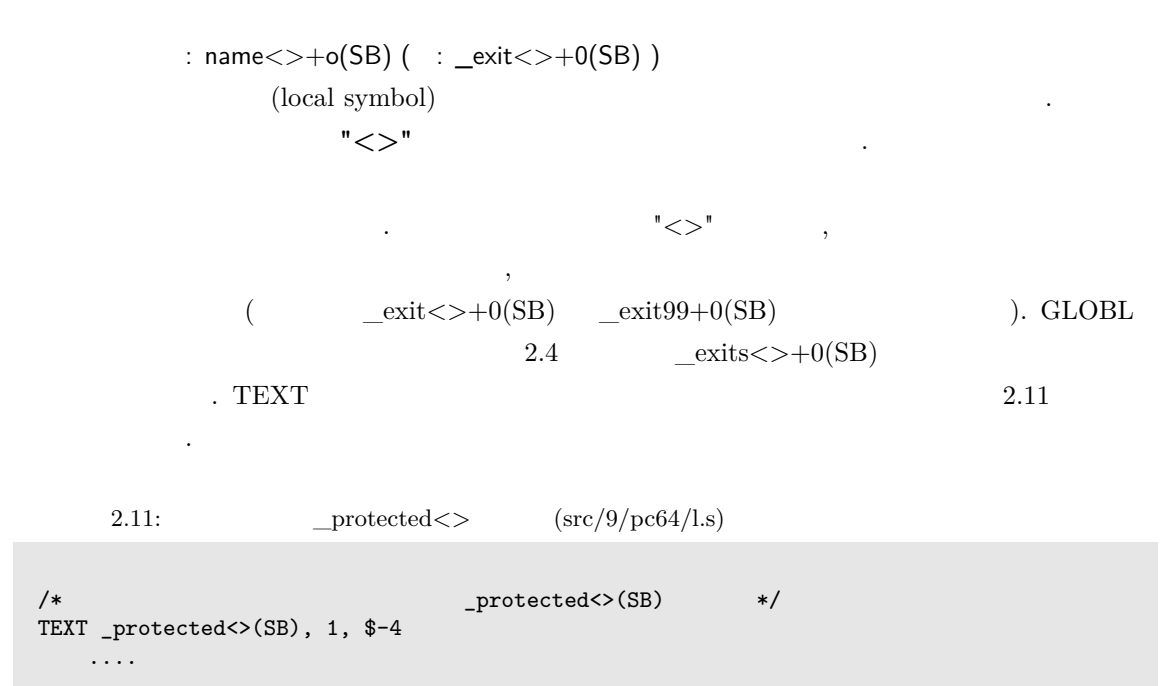

: **\$name(SB), \$name+o(SB), \$name<>+o(SB)** ( : \$apmjumpstruct+0(SB))

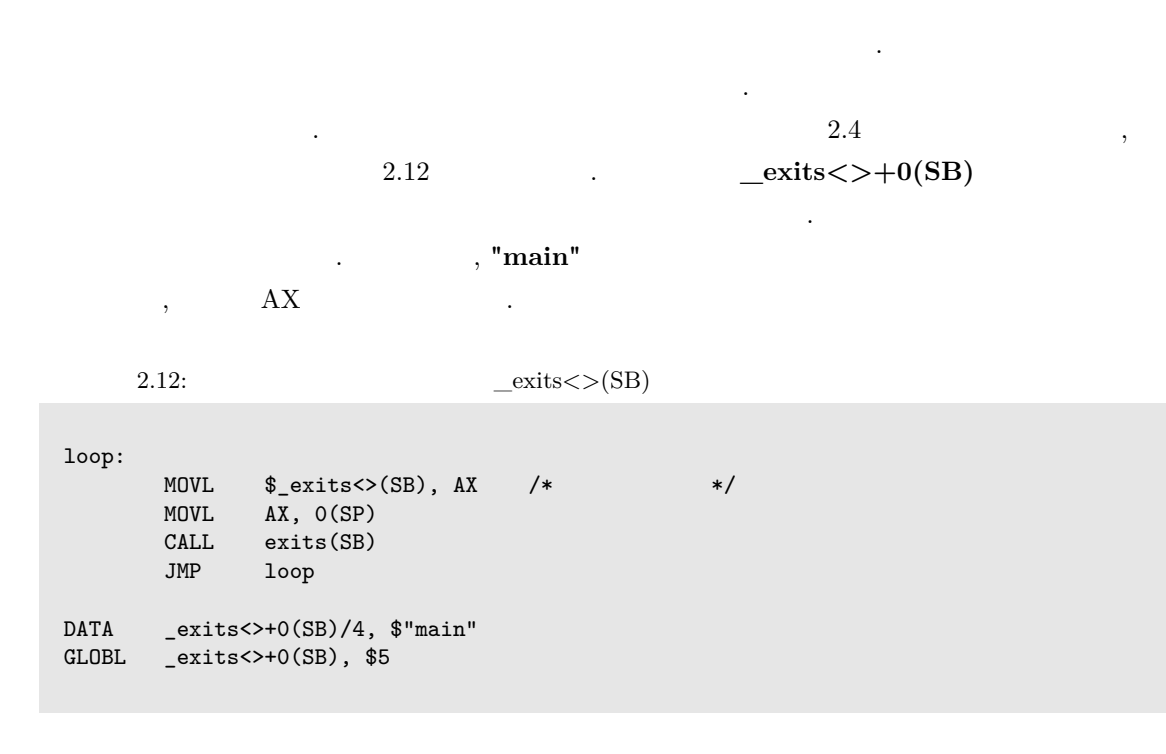

<span id="page-14-1"></span><span id="page-14-0"></span>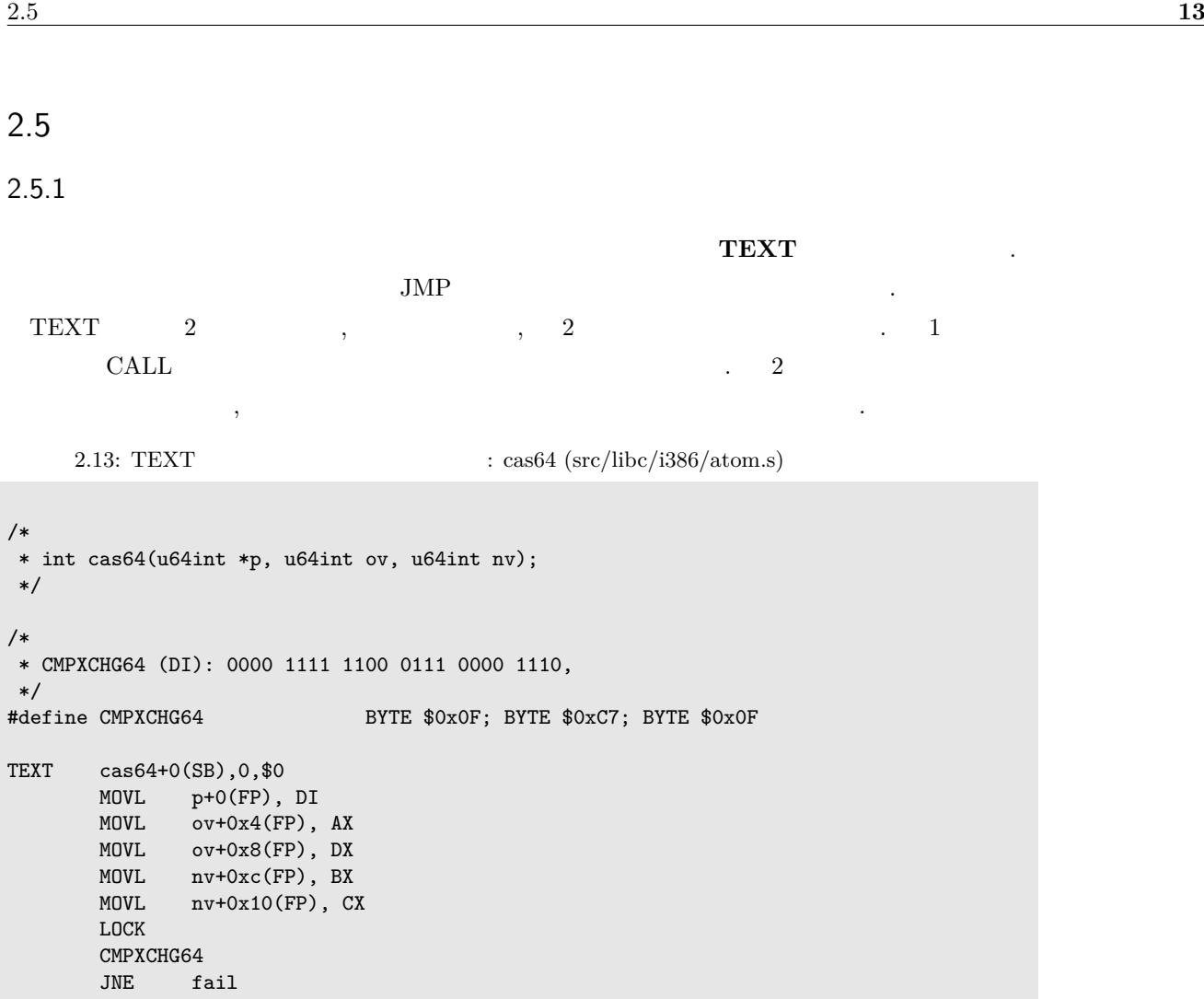

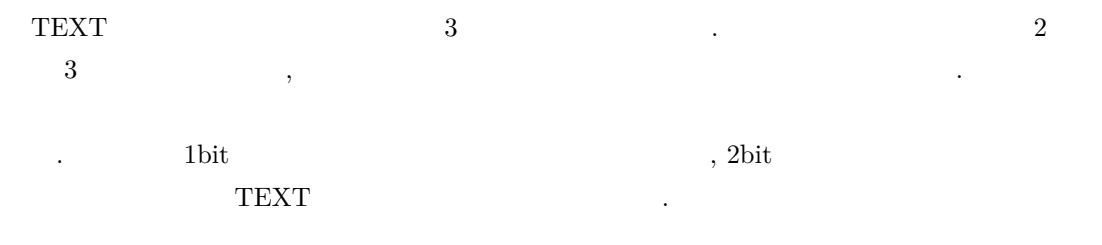

<span id="page-14-2"></span>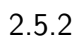

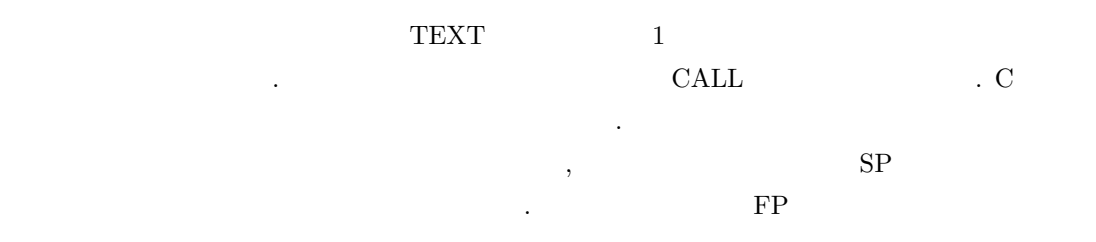

\*/

TEXT

MOVL \$1,AX

RET

 $\mathcal{A}=\frac{1}{2}$ ти продолжава от селото на продолжава на продолжава на продолжава на продолжава на продолжава на продолжава на  $\lambda$ 

 $("caller saves").$ 

いったことを行っています.

<span id="page-15-0"></span> $2.6$ 

Plan 9 **#define** #include . amd64  $2.14$  define  $\,$ ,  $_{\rm{BYTE}}$  $(1.25\pm1.0)$ 

2.14:  $\#\text{include}$   $\#\text{define}$   $(\text{src}/9/\text{pc}64/\text{ls})$ 

```
/* DELAY */#define DELAY BYTE $0xEB; BYTE $0x00 /* JMP .+2 */
/* 以下の様にニーモニックであるかのように記述 */
TEXT _lme<>(SB), 1, $-4
                                  /* load the mmu */DELAY
     ....
```
<span id="page-16-0"></span>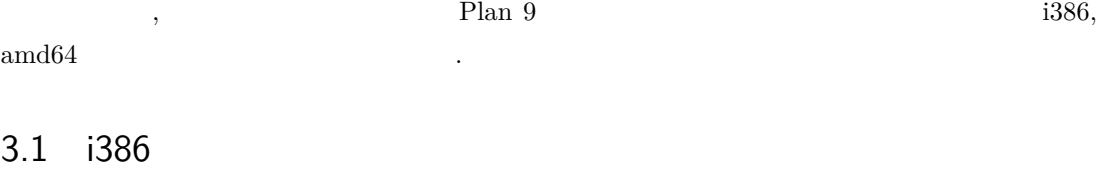

<span id="page-16-1"></span>8a  $x86$  32bit (i386)  $\cdot$  $\sim$  x86 としてはレジスタをして命令セットにおける。

### <span id="page-16-2"></span> $3.1.1$

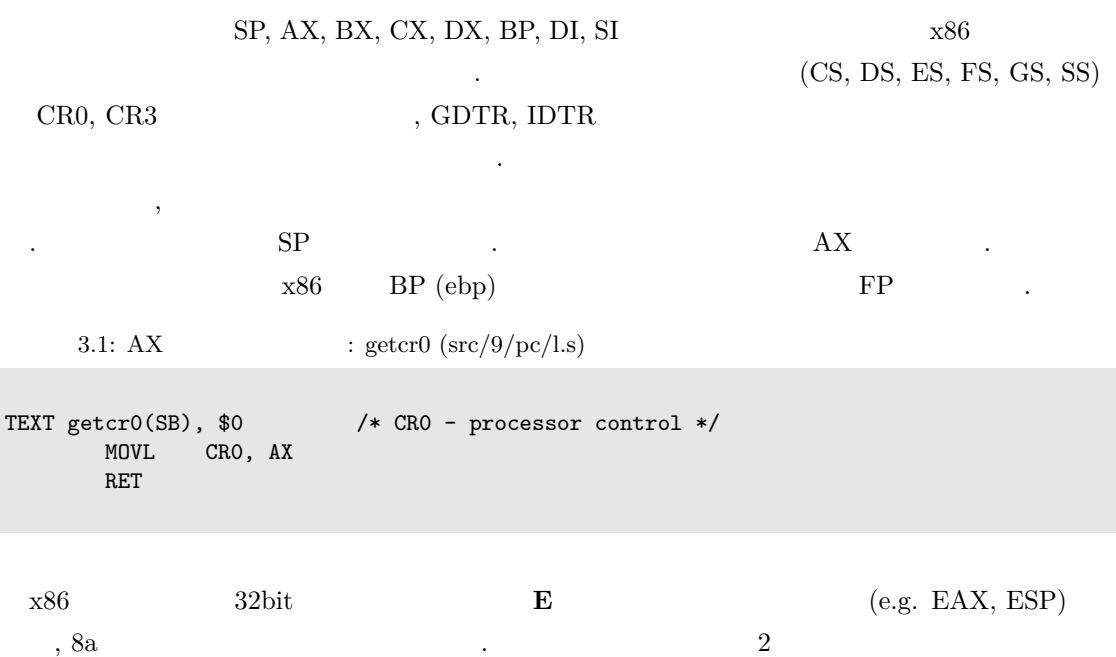

, oa<br/>  $\,$  MOV  $\,$  MOV  $\,$  <br/>  $\,$  3.2  $\,$  eax (8a  $\,$  AX)  $\,$ ebx (8a <br/>  $\quad$  BX)  $\quad \qquad$ . MOV

 $\mathbf{A}$  .  $\mathbf{A}$  H

 $3.2:$  MOV

ます.

```
# 1. 32bit  MOV : eax  ebx (32bit )
MOVL AX, BX
# 2. 16bit  MOV : ax  bx ( 16bit)
MOVW AX, BX
# 3. 8bit MOV : al bl ( 8bit)<br>MOVB AX. BX
    AX, BX
# 4. 8bit  MOV : al  bl ( 8bit)
MOVB AL, BL
# 5. 8bit  MOV : ah  bh ( 16bit  8bit)
MOVB AH, BH
```
これらの MOV とレジスタの柔軟な関係は基本的には汎用レジスタに限ったものでありその他の

られる傾向にあります.

格納は基本的には不正なものです.

 $32\text{bit}$  MOVB BP, DI

<span id="page-17-0"></span> $3.1.2$ 

, Intel Software Developer's Manual できます. 前章でも述べております. 前章では、前章では「この後は全て大文字である」. 前章では、「この例外は全て大文字である。  $\rm MOV$  $\mathcal{L}$ , Plan 9  $\mathcal{L}$ ,  $\mathcal{L}$ ,  $\mathcal{L}$ external gas NASM i386 to i386 mov ているのでこのあたりは大きな差異ではないでしょう.

.  $x86$  JO , JNO

#### . 8a  $2a$  MC68020

. JO, JNO, JB, JNB, JZ, JNZ, JBE, JNBE, JS, JNS, JP, JNP, JL, JNL, JLE, JNLE  $x86$  JOS, JOC, JCS, JCC, JEQ, JNE, JLS, JHI, JMI, JPL,  $JPS, JPC, JLT, JGE, JLE, JGT$ 

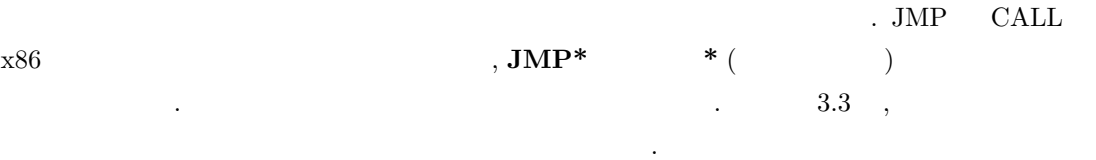

3.3:  $JMP \t\t (src/9/pc/l.s)$ 

```
TEXT _startKADDR(SB), $0
        MOVL $_startPADDR(SB), AX<br>ANDL $~KZERO, AX
         ANDL $~KZERO, AX
         JMP* AX
```

```
x86 and x86 in the set of the set of the set of the set of the set of the set of the set of the set of the set of the set of the set of the set of the set of the set of the set of the set of the set of the set of the 
               3.4 8a REP, REPN
ていますが, プレフィクス的に用いることはできません. 例の下部に上げたようにあたかも個別の独
                                                                \begin{array}{lll} \cdot & \cdot & \cdot \\ \cdot & \cdot & \cdot \end{array} \qquad \qquad ; \, (\begin{array}{lll} \cdot & \cdot & \cdot \\ \cdot & \cdot & \cdot \end{array})( \qquad \qquad 3.5 \qquad \qquad \text{insb} \qquad \qquad ).3.4: rep : 6 movsb
```

```
/* gas */
mov $6, %ecx
 rep movsb
/* 8a の場合 */
 MOV $6, CX
```
REP; MOVSB

```
3.5: rep : \text{insb} \qquad (\text{src}/9/\text{pc}/\text{ls})TEXT insb(SB), $0
       MOVL port+0(FP), DX
       MOVL address+4(FP), DI
      MOVL count+8(FP), CX
      CLD<br>REP;
              INSB /* INSB CX */
       RET
```
### 3.2 amd64

amd6  $\qquad\qquad$  6a  $\qquad\qquad$  8a  $\qquad\qquad$  i386  $\qquad$ 分のみ記載します.

#### <span id="page-18-0"></span> $3.2.1$

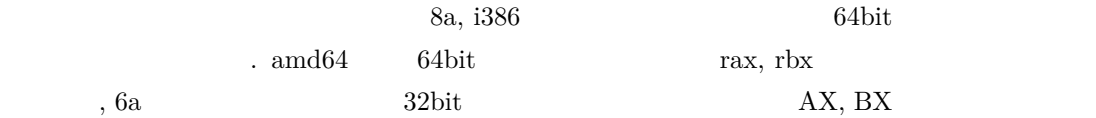

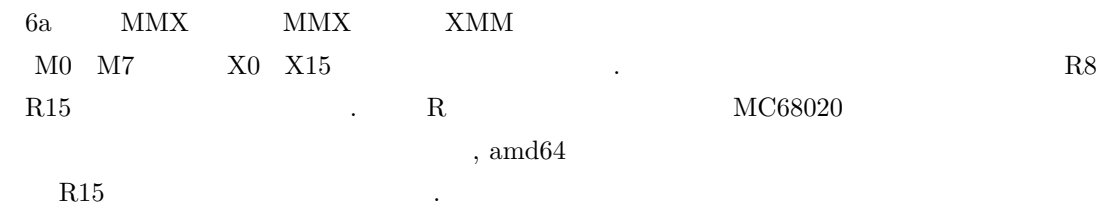

#### $3.2.2$

はアセンブラにて抽象化されます.

を用います.

 $64\mathrm{bit}$   $\,$   $\,$   $\,$   $\,$  $\sim$  64bit **Q** (Quad)  $\qquad \qquad$  128 bit  $\qquad \qquad$  O (Octo) . Intel  $128\text{bit}$  O, DQ  ${\rm Ca}\qquad \qquad {\rm L,\ Q,\ O}$ PL (Packed Long) Q, DQ, PI  $\cdot$ ,  $\gamma$ 

amd64 AX 64bit MOVL, MOVW MOV 令を用いた場合には、それらのオペレーションではではない。

指定されたビット幅分のみ下位からコピーされます. それ以外の上位ビットはゼロクリアされます.  $\sim$  22bit 32bit 32bit 32bit 32bit  $\sim$  32bit 32bit  $\sim$  $\begin{array}{llll}\n 64\text{bit} & 64\text{bit} & \text{MOVQ}\n \end{array}$  $64\text{bit}$  $.$  i386 (8a)  $\alpha$ ,  $\beta$  $\rm RARG$ 

 $(3.6).$   $3.6$ .

3.6: RARG  $\qquad$  : insb  $(\text{src}/9/\text{pc}/\text{ls})$ 

```
TEXT inb(SB), 1, $-4<br>MOVL RARG,
        MOVL RARG, DX /* MOVL port+0(FP), DX */
                 AX, AX
        INB
        RET
```

| AX     | INB | 3.6     | <b>Contractor</b> | 8a        |           |    |
|--------|-----|---------|-------------------|-----------|-----------|----|
|        | ٠   |         |                   |           | RET       |    |
| sqrt() | 3.7 | $\cdot$ |                   | $\bullet$ |           | X0 |
|        |     |         |                   |           | $\bullet$ |    |

 $3.7: X0$  : sqrt $()$  (src/libc/amd64/sqrt.s)

sqrt(SB), \$0 MOVSD a+0(FP), X0 SQRTSD X0, X0 RET

## ${\tt SQRTSD} \hspace{20pt} {\tt XMM} \hspace{20pt} \ldots$  $x86 \hspace{1cm} x87 \hspace{1.5cm}, \hspace{1.5cm} \mbox{XMM}$  $\begin{aligned} \text{sqrt} \quad \quad & \text{sqrt} \quad \quad & \text{NMM} \quad \quad & \text{SQRTSD} \\ \text{x87} \quad \quad & \text{AFSQRT} \quad \quad & \text{1.55} \\ \end{aligned}$  $x87$  AFSQRT extended a set of the constant  $x87$

 $\mathcal{L}$ , C  $(8c, 6c)$   $(8l, 6l)$  XMM うになっています.

Plan 9  $\hfill$ educed by Plan 9 and UEFI UEFI UEFI 2012 ドを読んで, 名著である「Linux のブートプロセスをみる」や「FreeBSD のブートプロセスをみ  ${\bf Plan ~9} \hspace{2cm} {\bf Plan ~19}$ https://www.gitbook.com/book/0xax/linux-insides/details ) に倣って"Plan 9 Inside" を作って  ${\rm Plan\ 9}\quad \backslash\qquad \qquad \, \tag{7.17}$ 法についての本が故についての本が故に至りました.

Plan 9 7 Plan 9 Regions golang 2012 . Contract to DS 60 fork Install Battle  $\,$  $\sim$  OS  $\sim$  $\alpha$ つけて頂けたのなら幸いです.

## **Plan 9 Assembler Handbook 8a & 6a**

 $2016 \qquad 08 \qquad 14$ @n\_kane Glenda<br/>9 $\,$ 

(C) enukane